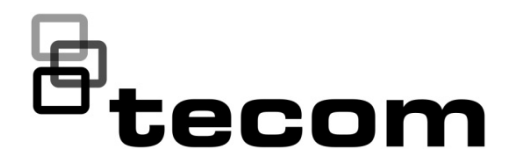

# Field Notes Bulletin

TECHNICAL SUPPORT P/N 16001

# Forcefield 7.2 Upgrade Patch 1

### **Overview**

This patch is only for installations of Forcefield 7.2, build 52. It is required for correct operation of the software.

**Note:** If you have an earlier version of Forcefield, or a build of Forcefield 7.2 prior to build 52, then you must update Forcefield before installing this patch.

Please contact Interlogix technical support if further information is required.

#### Resolved issues

- Operators could not isolate or de-isolate forced door alarms from maps.
- Text would sometimes display incorrectly when an operator selected a remote control function for doors from maps.
- Door alarms would not get removed in certain conditions when using a nonstandard computer category type.
- Third-party camera discovery would not work properly on systems with more than 128 cameras.
- Smart Card Programmer driver would fail to restart automatically when connection was lost and then re-established.
- Input screen would bring up 'Modified by Other' dialogue when trying to save or change records in certain conditions.
- Operators were unable to log on to Forcefield on a mirror site by badging a card at the workstation.

## Installing the update

**To run a service file:**

- 1. From the main menu select Admin > Configuration > Service System.
- 2. Click the Service System from arrow, and then select the storage location containing the service file.
- 3. Click Run to execute. Forcefield displays a File Selector window
- 4. Select the service file SP-FOR-167.tgz, and then click Update. A QNX window opens containing instructions.
- 5. Follow the instructions in the QNX window to complete the procedure. The Service Forcefield window displays a progress bar during the update process.
- 6. When the message displays "Update is successfully installed. Forcefield must be shutdown and rebooted to apply all the changes", click Continue, and then reboot the system.

#### Contacting support

UTC Fire & Security Australia Pty Ltd trading as Interlogix is a part of UTC Climate, Controls & Security, a unit of United Technologies Corporation.

10 Ferntree Place, Notting Hill, Victoria 3168 Australia

- T +61 3 9239-1200
- F +61 3 9239-1299
- E support@interlogix.com.au

© 2016 United Technologies Corporation. All rights reserved.